## Intro to Unit Testing

James Brucker

# Many Kinds of Software Testing

- □ Test requirements consistent? unambiguous?
- □ Test application design does it satisfy requirements? Consistent with *Vision*? Anything not in requirements?
- □ Unit Testing test individual methods and functions
- **□Integration Testing**
- □End-to-End or Functional Testing
- □ Acceptance Testing
- □ Usability Testing

# Why Test?

- *1. Saves time!*
	- *Testing is faster than fixing "bugs".*
- *2. Testing finds more errors than debugging.*
- *3. Prevent re-introduction of old errors (regression errors).*

Programmers often recreate an error that was already fixed when they modify code.

*4. Validate software: does it match the specification?*

## Psychological Advantages

- *Keeps you focused on current task.*
- *Increase satisfaction.*
- *Confidence to make changes.*

### Test Often

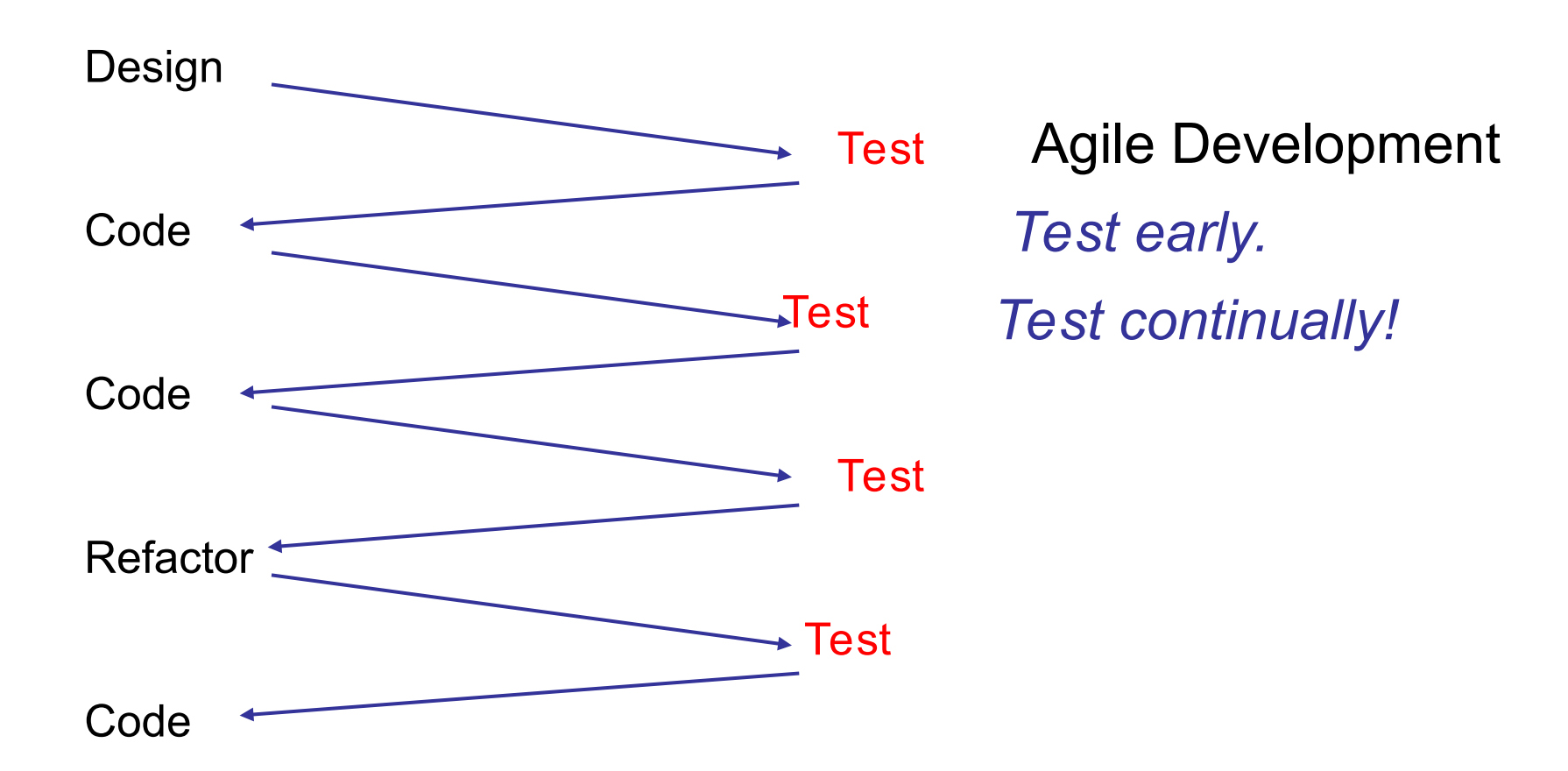

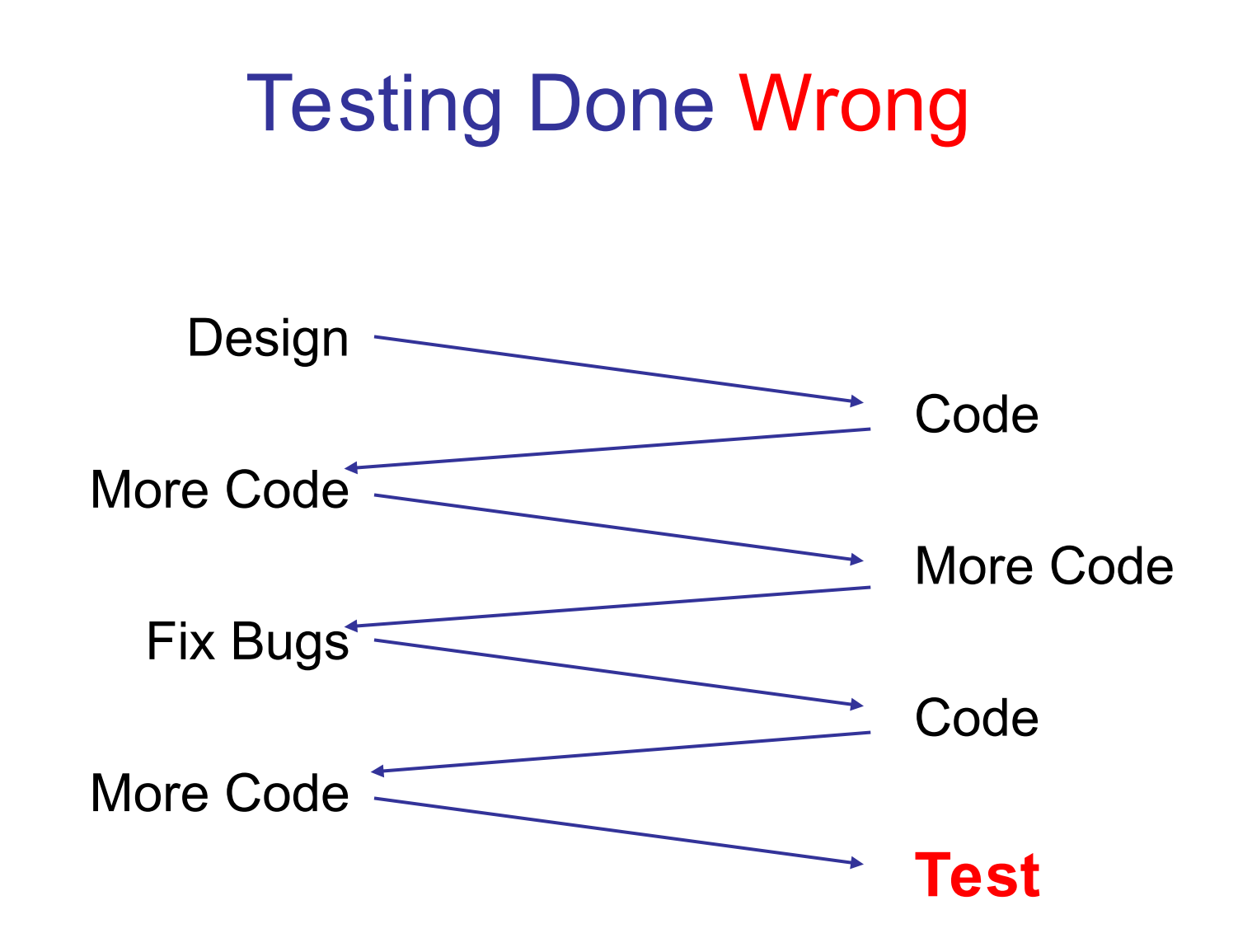

## When to Test?

- *While you are coding.*
- *Whenever you fix or modify existing code.*
- *Before & after refactoring.*
- **When the environment changes upgrade a** package, "pull" new code, change Python version, change OS, change computer.

## The Cost of Fixing "faults"

Discover & fix a defect early is much cheaper (100X) than to fix it after code is integrated.

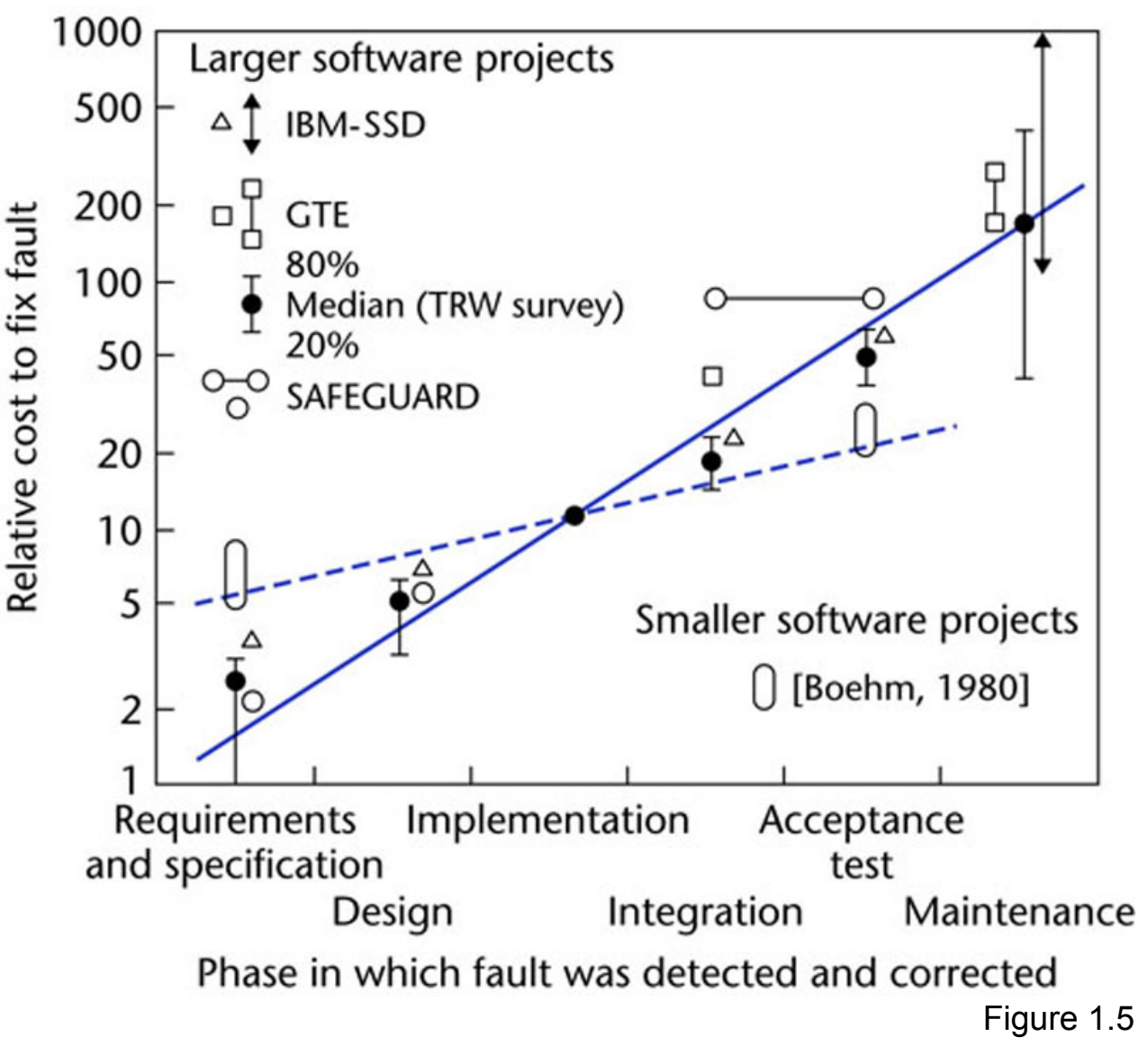

## What to Test?

In unit testing, we test functions or methods.

Test that inputs produce the expected results.

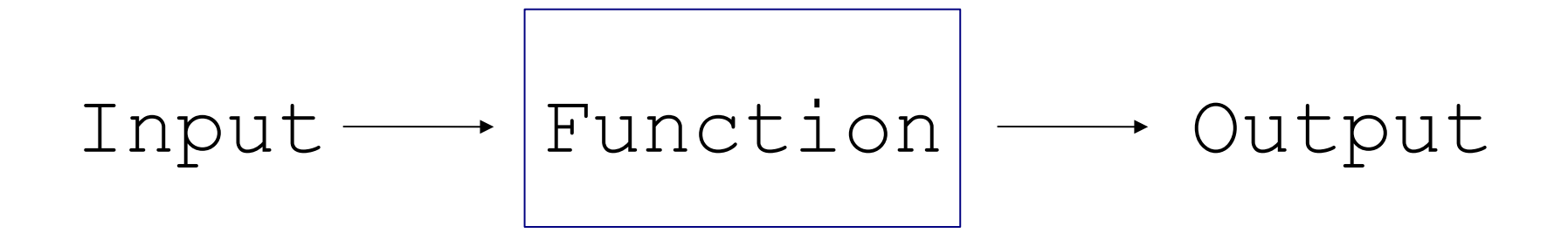

## Test **State**, Too

Many operations change the state of an object or component.

You should test the expected state, too.

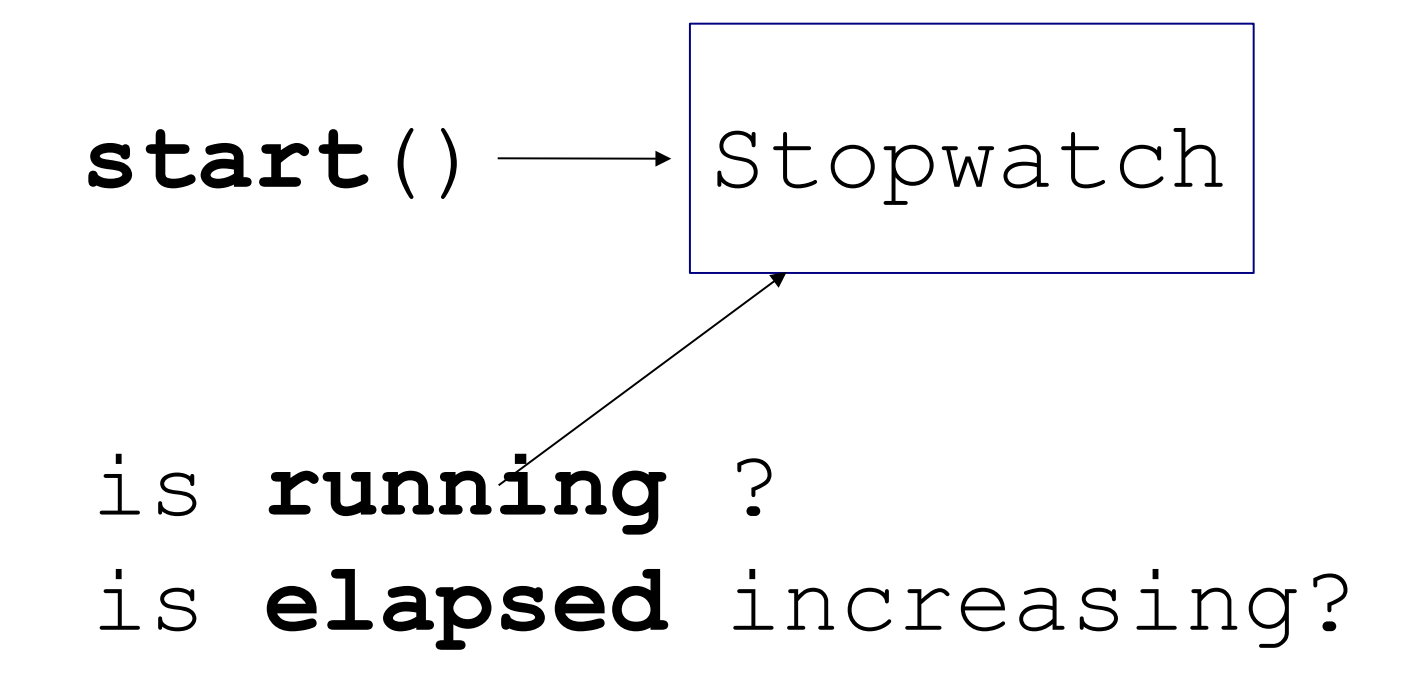

## How to Test?

We can not test all possible inputs & outputs.

- Divide input into categories or sets.
- Discover "rules" that apply to different sets of input.
- Test a few samples from each set, category, or class.
	- Test boundary values.
	- Test "typical" values.
	- Test "extreme" values.
	- Test impossible values.
	- Try to make the code fail.

## Example: gcd(a,b)

**gcd(a:int, b:int)** = greatest common divisor  $\text{gcd}(24,30) \rightarrow 6$ 

 $gcd(3, 7)$  -> 1 (no common factors)

Rule: gcd is always positive

 $\text{gcd}(80, -15)$  -> 5

$$
gcd(-7, -3) \rightarrow 1
$$

Rule: gcd involving zero is positive

 $gcd(8, 0) \rightarrow 8$ 

 $\text{gcd}(0,-8)$  -> 8

Edge Case: something the may go wrong  $\text{gcd}(0, 0) \rightarrow 1$ 

## Defining Test Cases

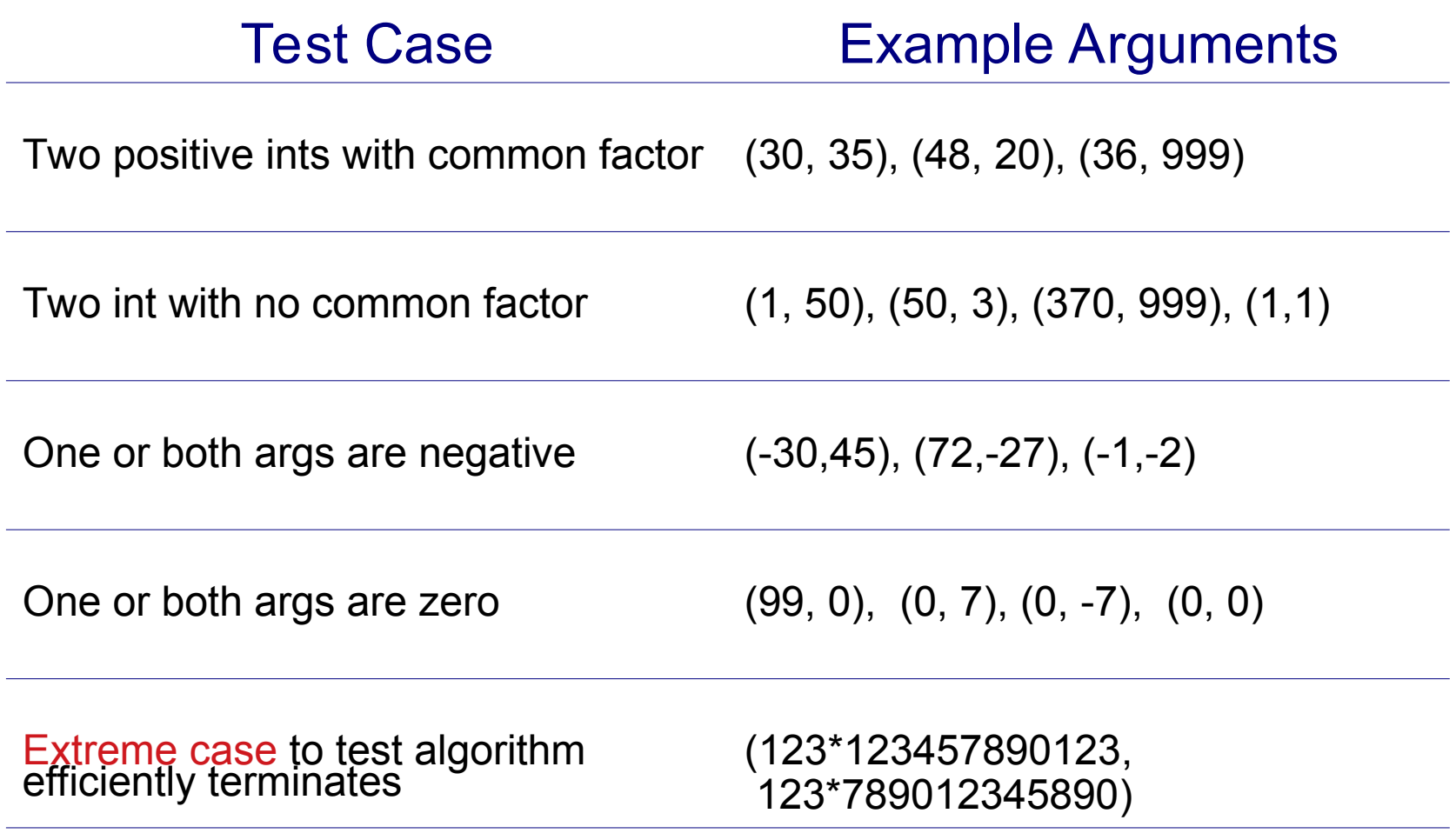

## Don't Rely on Manual Tests

Automate

Automate

Automate

*Why?*

# Python Unit Test Libraries

Doctest - tests in code provide documentation

Unittest - the standard, based on JUnit

Pytest - simple yet powerful package for concise tests. Can execute doctests & unittests, too.

#### Tools to Enhance Testing:

Mock objects - "fake" objects for external components

Hamcrest - declarative rules of "intent" to help write readable, powerful matching rules for tests.

## Python unittest

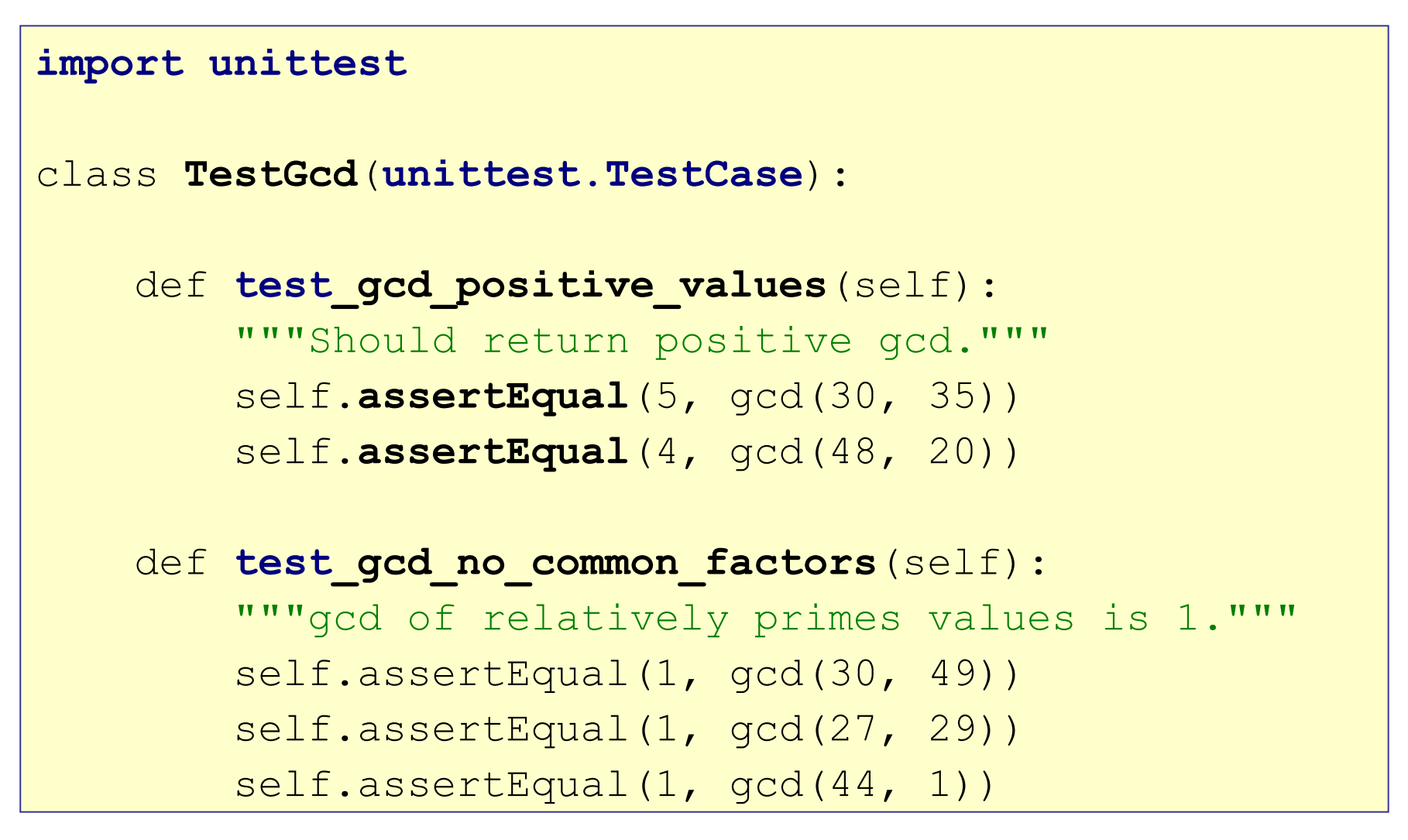

## **Doctest**

```
def gcd(a: int, b: int):
     """Return the greatest common divisor two ints.
     Examples:
     >>> gcd(24, 30)
     6
     >>> gcd(24, -36)
     12
     >>> gcd(24, 49)
     1
     >>> gcd(0, 15)
     15
    TT TT TT
```
Provides documentation.

Each test is a different category of input.

Pytest

#### **import pytest** def **test\_gcd\_positive\_values**(): """Should return positive gcd.""" **assert** 5 == gcd(30, 35) **assert** 4 == gcd(48, 20) def **test\_gcd\_no\_common\_factors**(): """gcd of relatively primes values is 1.""" **assert** 1 == gcd(30, 49) **assert**  $1 == \gcd(27, 29)$ **assert**  $1 == \gcd(44, 1)$

#### Run: pytest -v pytest -v test\_file\_name.py

## Parameterize: reuse test code

**import pytest**

```
@pytest.mark.parametrize( #"parametrize" is not typo
        "a, b, expected",
       [ (30, 35, 5),
           (48, 20, 4),
           (27, 29, 1),
        ])
def test_gcd_positive_values(a, b, expected):
    assert expected == qcd(a, b)
```
Run a test with multiple sets of values. unittest has parameterized tests, too.

# FIRST guide for good tests

#### Fast

Independent - can run any subset of tests in any order

Repeatable - always get same result

Self-checking - test knows if it passed or failed

Timely - written at same time as the code to test

## Prepare for Quiz

On a quiz, you will not have time to stumble around searching for how to perform some test.

You should learn and memorize in advance

- ❑ what "asserts" are available and how to quickly find them in the unittest docs (points deducted for nonspecific assert)
- ❑ how & when to use setUp, setUpClass, and tearDown
- ❑ how to test for exceptions
- □ parameterized tests
- □ how to test Django views, models, & templates. How to use django.test.TestCase and Client classes.

## References

**unittest** in Python Library (search for "unittest")

- Learn the many "assert" methods
- Learn to use setUp, tearDown, setUpClass
- Parameterized testing

#### *Getting Started with Testing in Python*

Article on using unittest. Includes testing of web API and web applications.

https://realpython.com/python-testing/